#### Arquitectura i Seguretat en Xarxes Informàtiques

Tema 1. Introducción

Davide Careglio

### Temario

- } 1) Introducción
- } 2) El medio físico
- ▶ 3) Redes de área local (LAN)
- ▶ 4) Redes IP
- ▶ 5) Protocolos UDP y TCP
- ▶ 6) Aplicaciones y seguridad

### Temario

#### } **1) Introducción**

- } 2) El medio físico
- ▶ 3) Redes de área local (LAN)
- ▶ 4) Redes IP
- ▶ 5) Protocolos UDP y TCP
- ▶ 6) Aplicaciones y seguridad

#### Tema 1 – Introducción

- } a) Un poco de historia de redes e Internet
- ▶ b) Organización actual
- ▶ c) Modelo ISO/OSI
- ▶ d) Organismos de estandarización
- ▶ e) Modelo TCP/IP
- ▶ f) Paradigma cliente-servidor

#### 1830: Nace el telégrafo

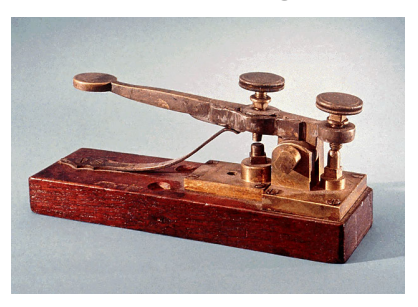

#### 1833: 1er ordenador mecánico

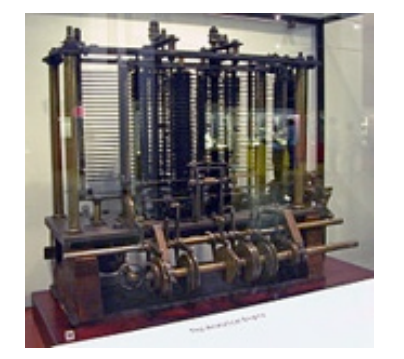

#### 1866: 1er cable transatlántico

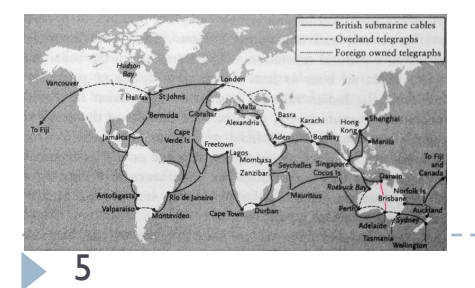

1875: Invención del teléfono

#### 1936: Maquina de Turing

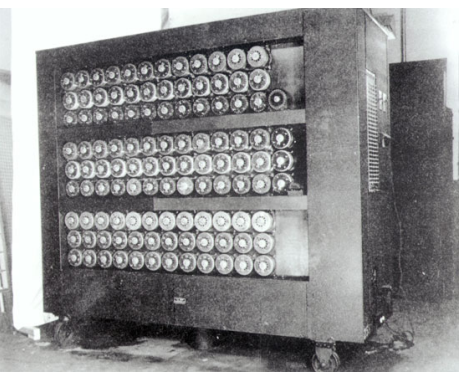

1944: IBM fabrica Harvard Mark I (electromecánico)

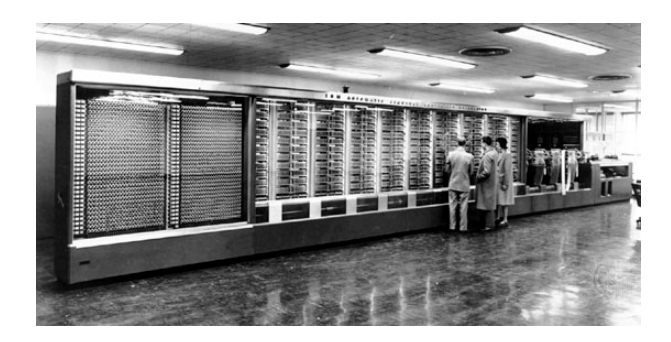

#### 1951: 1er ordenador comercial UNIVAC

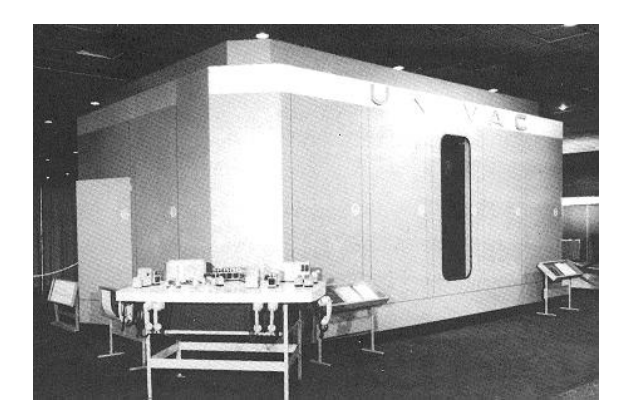

#### ▶ Años 60, problema

- } Ordenadores muy grandes, absolutamente no portátiles!
- } Como hacer para pasar información de un ordenador a otro sin necesidad de copiar cada vez la información en un soporte
	- } Tarjetas perforadas
	- } Cintas magnéticas

Muy lentas ambas

} Tarjeta perforada de un programa en Fortran (años 60)

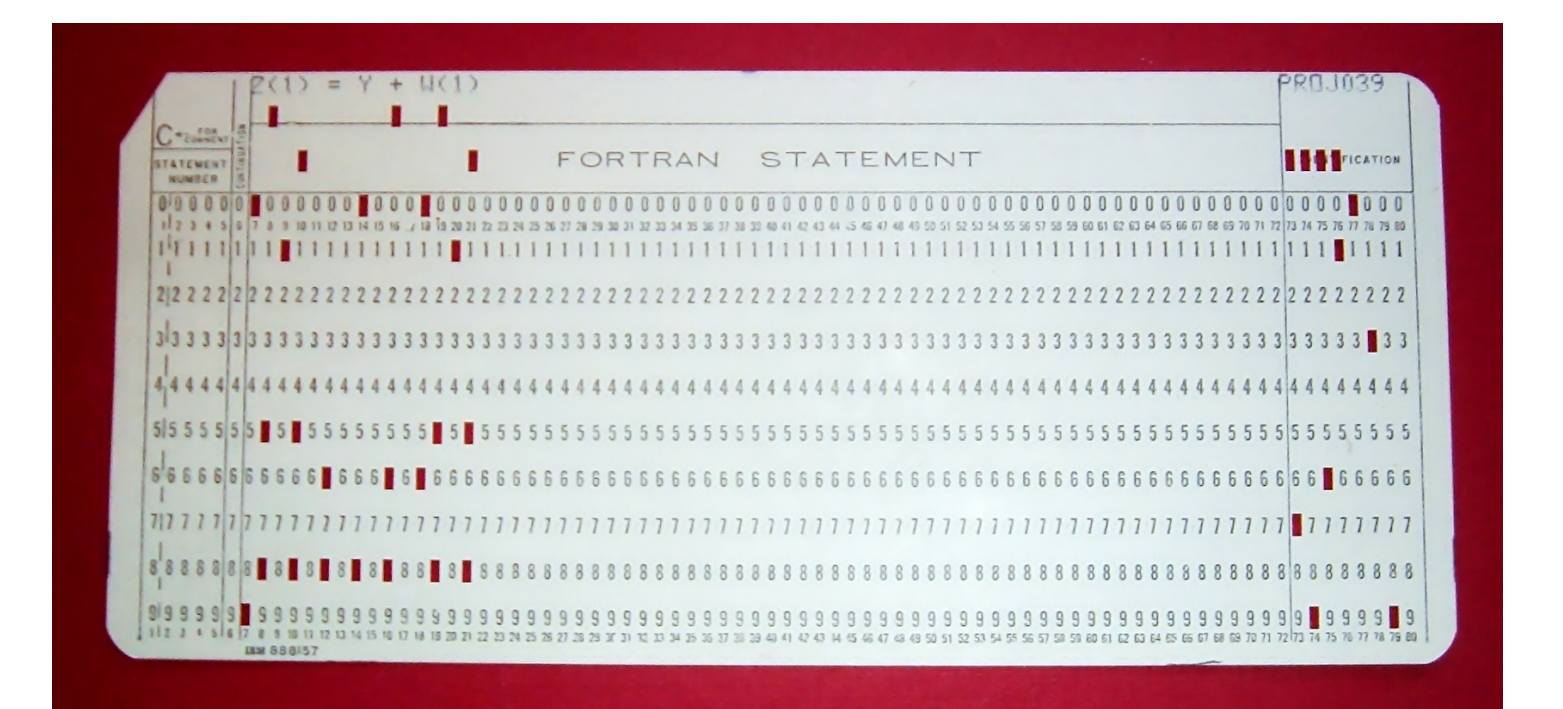

#### } Cintas magnéticas

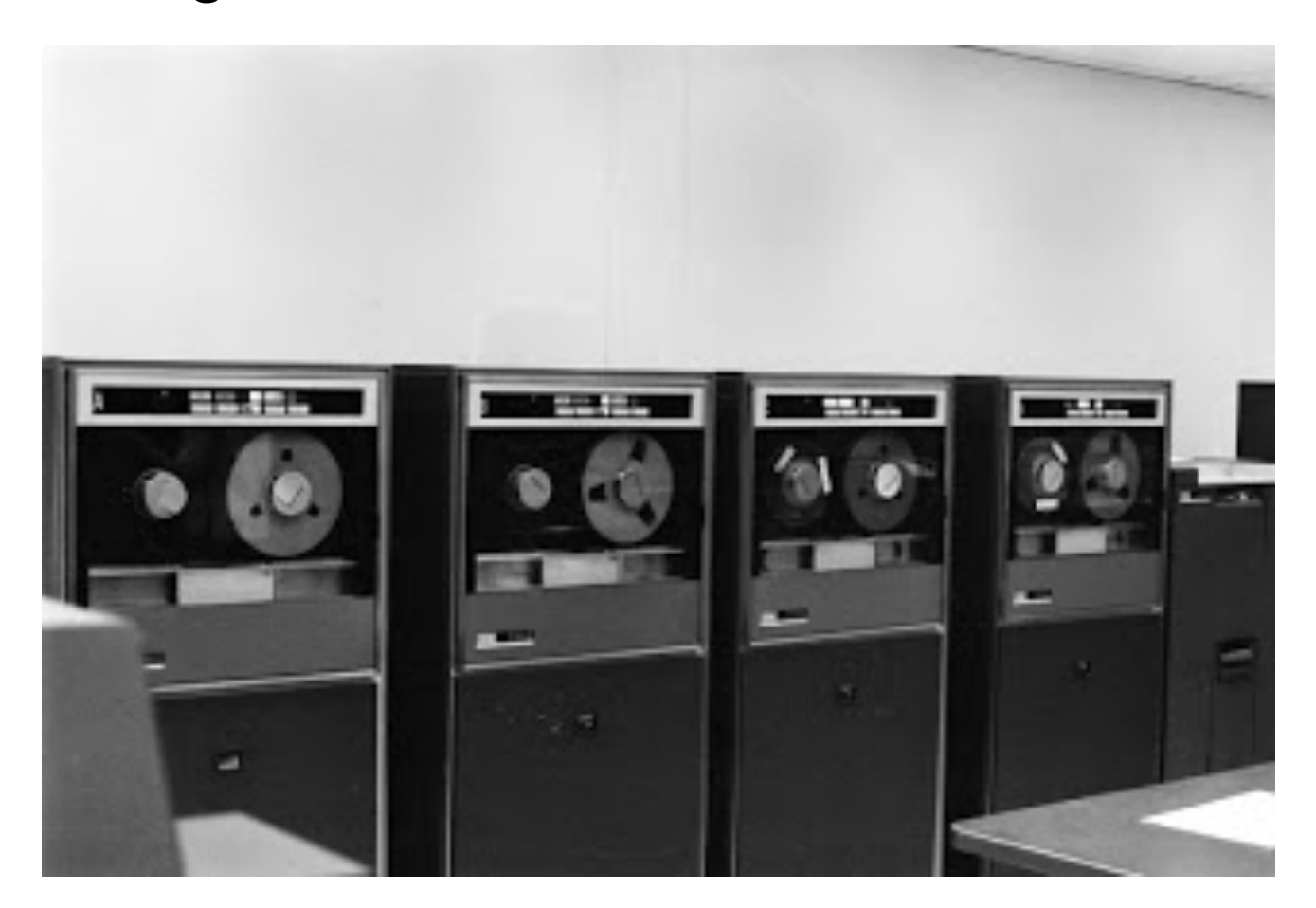

#### ▶ Años 60, problema

- } Ordenadores muy grandes, absolutamente no portátiles!
- } Como hacer para pasar información de un ordenador a otro sin necesidad de copiar cada vez la información en un soporte
	- } Tarjetas perforadas

Muy lentas ambas

} Cintas magnéticas

#### ▶ Solución obvia

- } Conectando los ordenadores en pequeños grupos para formar pequeñas redes
	- } Entorno reducido a un edificio, un campus, una planta, etc.
	- } Nacen las primeras redes de área local (LAN)
	- } Cada entidad crea su propia red, tecnología y protocolos

} Siguiente problema fue… ¿y para comunicarse entre campus?

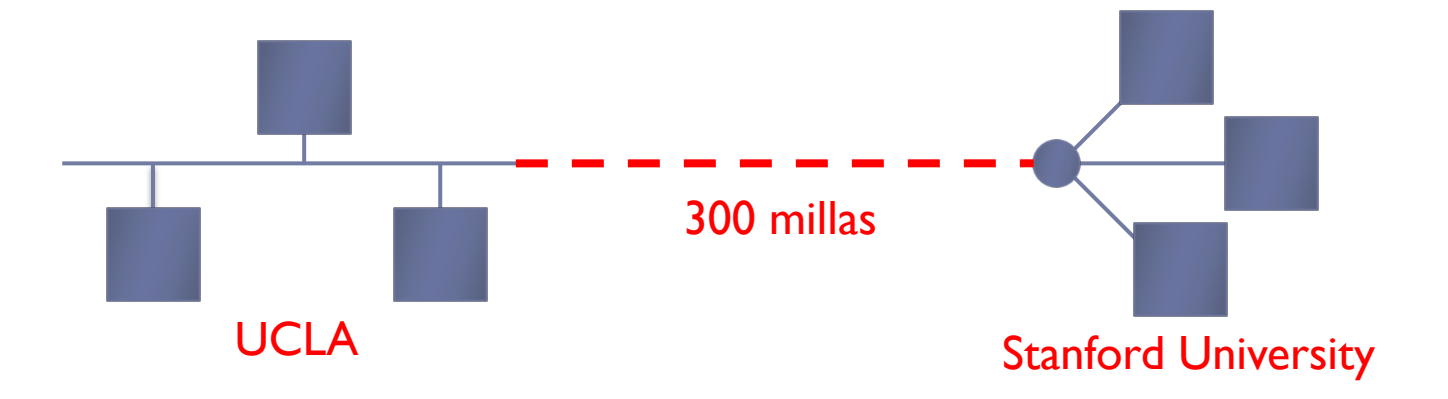

- } Una serie de artículos "Intergalactic Computer Networks" (8/1962), propone unas ideas que dan el vía al proyecto ARPANET
	- } Defense Advanced Research Project Agency (DARPA) red de (D)ARPA
	- } Objetivo es conectar universidades, centro de investigación y centros militares
	- } Los centros militares se mueven a una red propia en el 1983
		- $DARPA \rightarrow ARPA$

- } Se desarrolla un conjunto de protocolos de comunicación basado en la transmisión y conmutación de paquetes
	- } Nace el TCP/IP
	- } Unidad base: paquete (o datagrama)
		- } Diferente de la red telefónica de aquel momento que se basa en la conmutación de circuitos
	- ▶ Se integra en UNIX (Berkeley distribution, BSD)
	- **Primer mensaje login el 29/10/1969 (se había llegado a luna 3 meses antes)** 
		- } Al primer intento, se envían la l y la o y el sistema cae
		- } Al cabo de 1 hora se consigue el envío completo
	- } Conexión permanente establecida el 21/11/1969
	- 1971, primer correo electrónico
	- } 1/1/1983, se estandariza TCP/IP y ARPANET se convierte en Internet

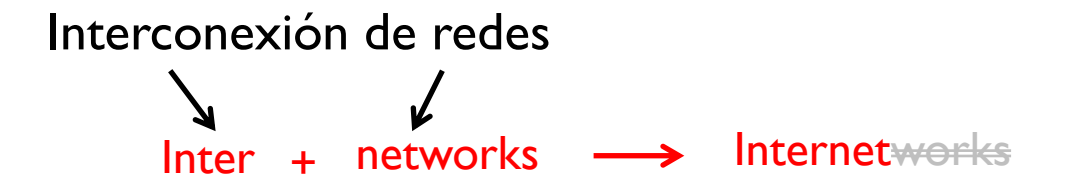

- ▶ En el 1990, Internet se abre al publico y al uso comercial
- } Nacen los Internet Service Providers (ISP)
	- } Proveedores de servicios de Internet
- } y los Network Service Providers (NSP)
	- } Proveedores de servicios de red
- } Las hasta ahora operadoras de telefonía se convierten en operadoras de telecomunicaciones

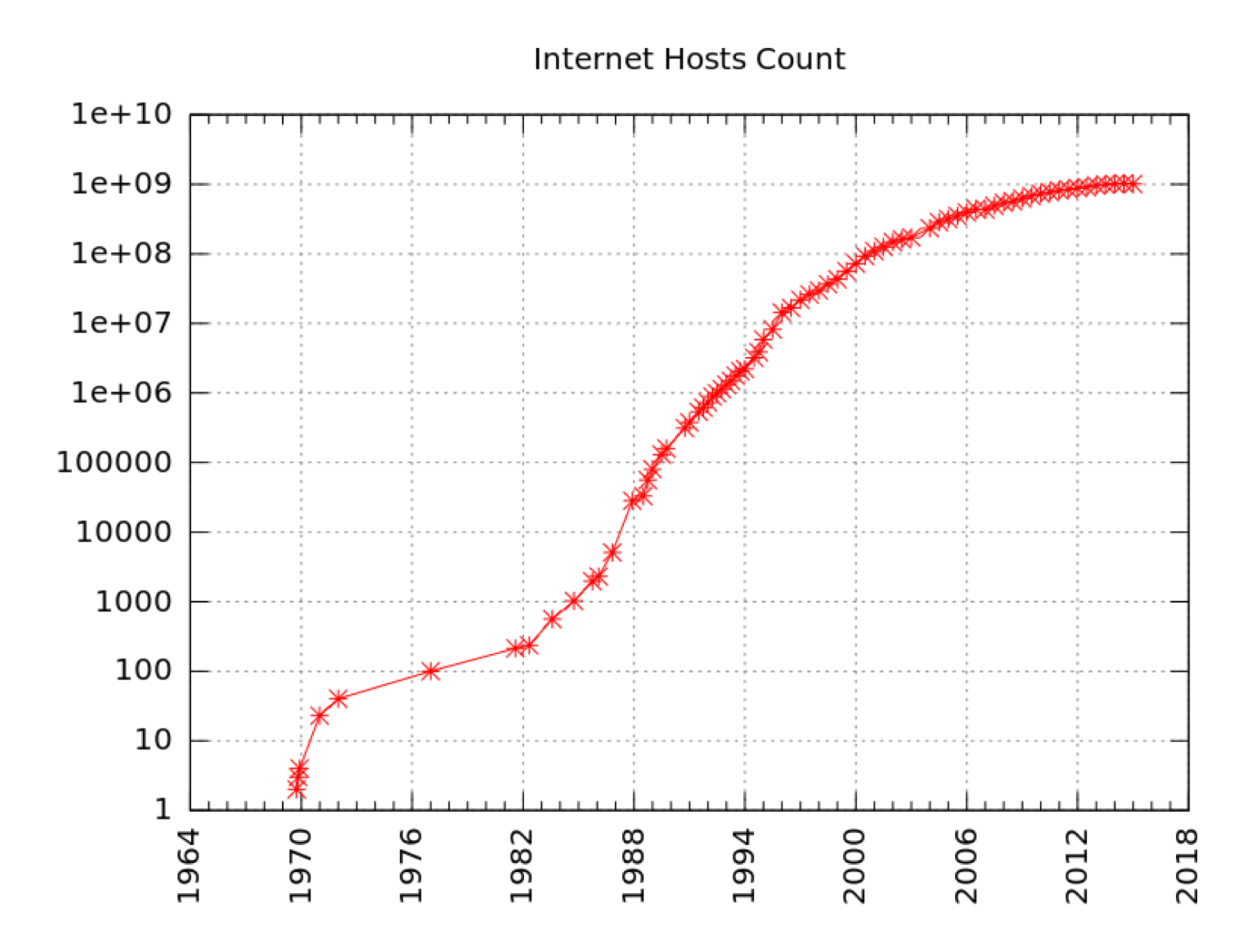

Recordatorio

 $10^{18}$ : exa (E)

 $10^{15}$ : peta  $(P)$ 

 $10^{12}$ : tera (T)

 $10^9$ : giga  $(G)$ 

 $10<sup>6</sup>$ : mega (M)  $10^3$ : kilo (k)

 $10^{-3}$ : mili  $(m)$  $10^{-6}$ : micro  $(\mu)$  $10^{-9}$ : nano (n)  $10^{-12}$ : pico (p)

# Tema 1 – Organización actual

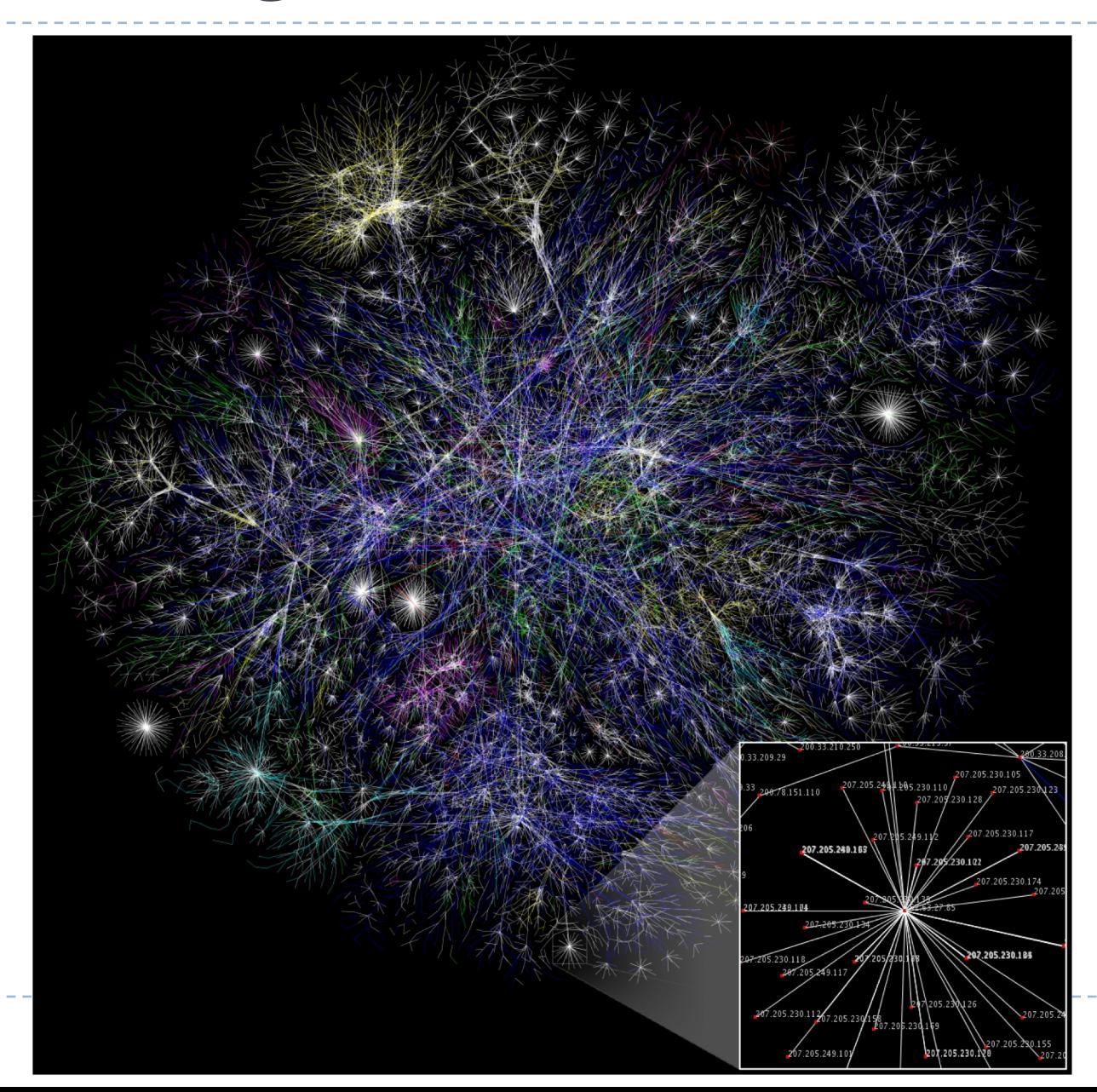

### Tema 1 – Organización actual

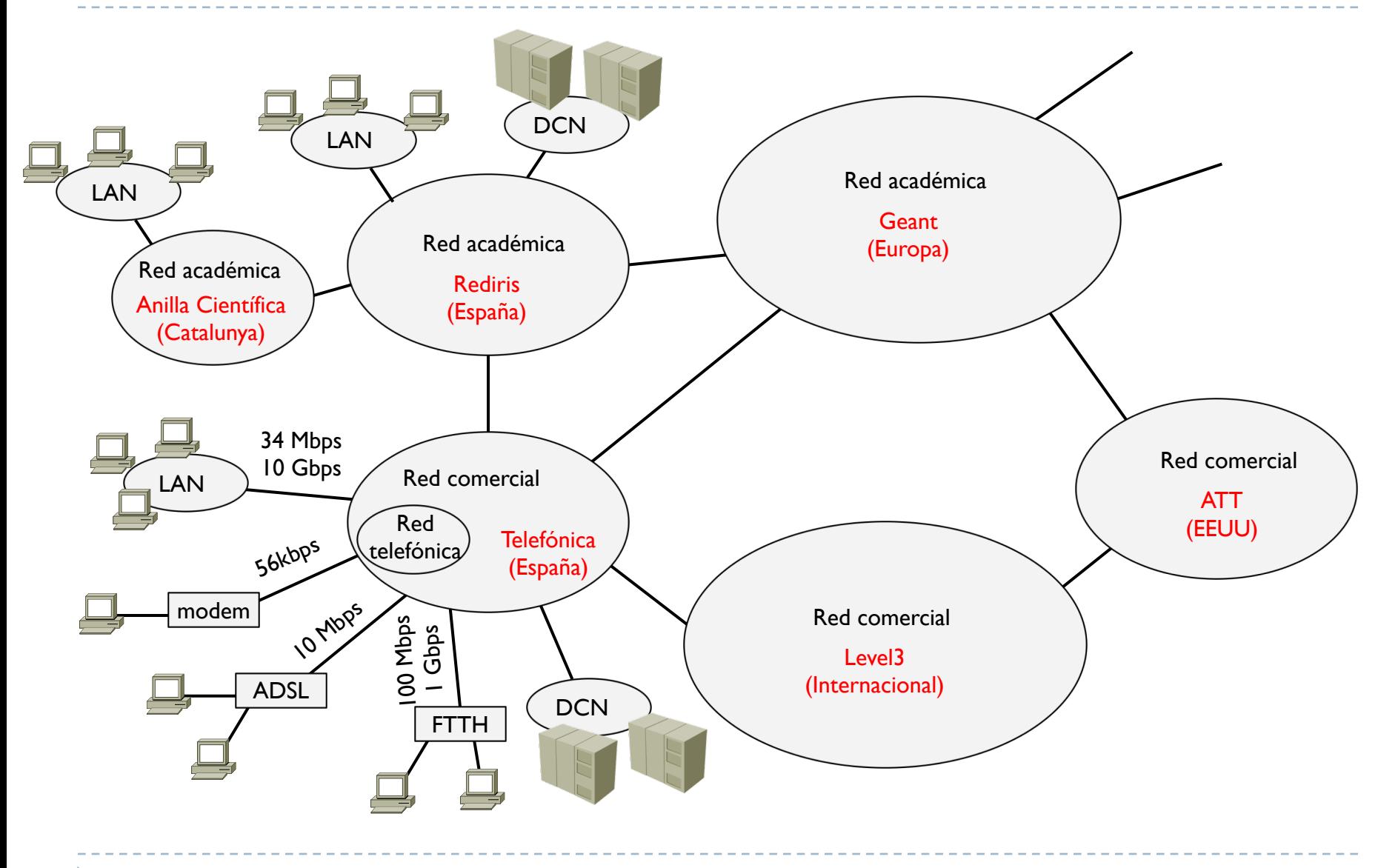

15

b.

### Tema 1 – Organización actual

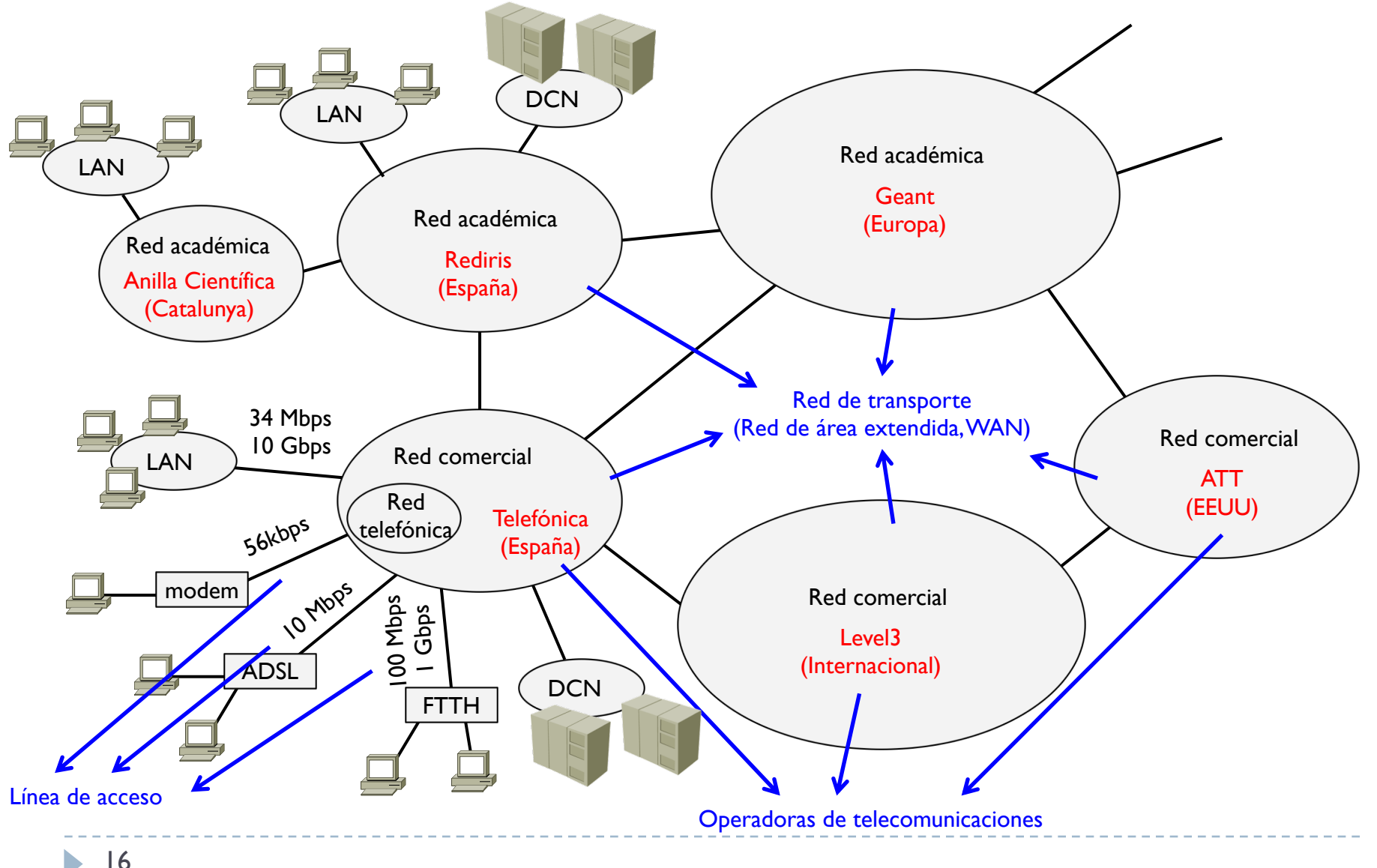

- } ¿cómo puede funcionar correctamente una red tan compleja?
- } A principio, cada entidad (empresa, universidad, centro, etc.) creó su propia red con sus mecanismos y protocolos
	- } Conjunto heterogéneo de varias redes distintas, imposible la comunicación
	- Se ha homogeneizado la estructura definiendo estándares para que las redes de entiendan entre sí

#### } Se define un modelo de referencia ISO/OSI (Open System Interconnection)

- Basado en una pila de 7 niveles o capas
- } Describe como se desplaza la información de una aplicación origen a la red y de esta a la aplicación destino
- } Define y separa funcionalidades para facilitar su desarrollo, posibles actualización y mejoras

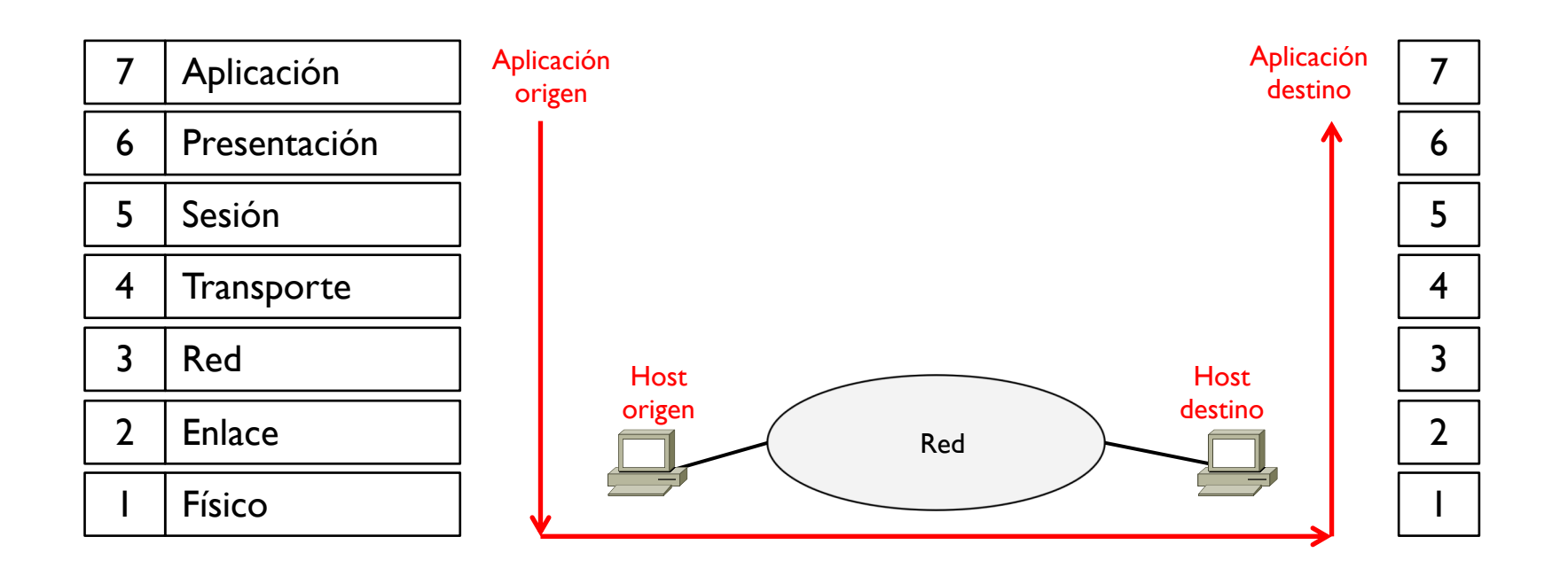

- } Cada capa define un conjunto de funcionalidades especificas y exclusivas
	- } Todas juntas permiten una comunicación entre hosts
- ▶ ¿Hay que saber estas 7 capas? SI

ь

- } Modelo suficientemente genérico que permite continuas mejoras sin tener que cambiarlo todo
- ▶ ¿por qué?
	- } Cada capa cumple solo una parte de todo el problema
	- } Cada capa proporciona un servicio sin saber que hacen las otras (independencia entre capas)

#### ▶ Ejemplos

- La capa 3 (red) se ocupa de entregar la información lo mejor que puede desde un host origen a un host destino
- ▶ No interesa
	- $\rightarrow$  La velocidad de transmisión  $\rightarrow$  Físico
	- Si se usa un cable o una antena  $\rightarrow$  Físico
	- $\triangleright$  Que aplicación está generando esta información  $\rightarrow$  Aplicación
	- **Que lleva esta información (texto, audio, video, etc.)**  $\rightarrow$  Presentación
	-
- 
- 
- 
- 
- Si se pierde  $\rightarrow$ Transporte
- $\triangleright$  Si crea una contención con otra información en una red  $\rightarrow$  Enlace

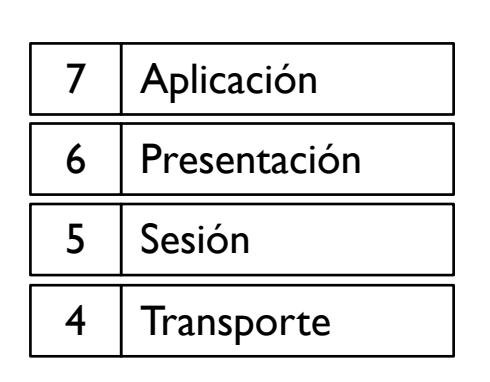

#### Capas superiores

- Se implementan en los dos extremos (origen y destino) de la comunicación
- } No importa (demasiado) lo que hay en el medio entre origen y destino
- } La funcionalidades son implementadas mayoritariamente en software

#### ▶ Aplicación (tema 6)

- } Protocolos que utilizan las aplicaciones para intercambiar datos
- Ejemplos: HTTP, FTP, SMTP, POP3, DNS, IMAP, etc.

#### ▶ Presentación (tema 6)

- Representación (formato) de los datos generados por la aplicación y eventualmente cifrado y compresión
- } Ejemplos: ASCII, JPEG, MPEG
- $\blacktriangleright$  Sesión
	- Establecer, gestionar y cerrar los diálogos entre los dos extremos
	- Ejemplos: RPC, SPC, ASP

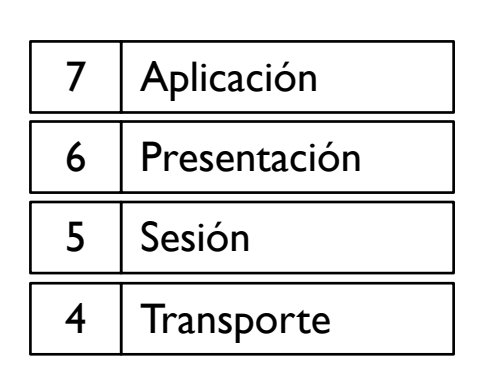

#### Capas superiores

- } Se implementan en los dos extremos (origen y destino) de la comunicación
- } No importa (demasiado) lo que hay en el medio entre origen y destino
- } La funcionalidades son implementadas mayoritariamente en software

#### $\blacktriangleright$  Transporte (tema 5)

- } Permite la coexistencia de mas de una comunicación a la vez en un mismo extremo por ejemplo un usuario puede mirar una web y recibir un correo o un mensaje en skype
- } Asegura la fiabilidad de la comunicación entre los dos extremos y proporciona un mecanismo de recuperación en caso de perdida (solo para aquellas aplicaciones que lo necesitan)
- Ejemplos: TCP, UDP, SPX, SCTP

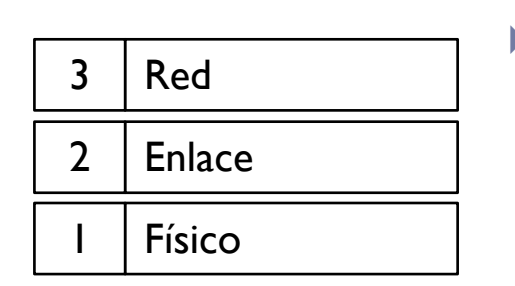

#### Capas inferiores

- Se implementan en los dos extremos (origen y destino) y en algunos dispositivos específicos intermedios
- } Muchas funcionalidades se implementan en hardware

- ▶ Red (tema 4)
	- } Identificar los elementos de red y encaminar la información entre origen y destino a través de redes
	- Dispositivo específico: router
	- Ejemplos: IP, IPX, APPN, SNA
- ▶ Enlace (tema 3)
	- Regular el acceso al medio de transmisión y detecta eventuales errores de transmisión
	- } Dispositivo específico: switch (conmutador)
	- } Ejemplos: Ethernet, WiFi, bluetooth, WiMax, Zegbee
- $\triangleright$  Físico <del>(tema 2)</del>
	- Regula las características físicas del medio de transmisión y de los dispositivos, por ejemplo tipo de cable, potencia de la señal, velocidad de transmisión, tipo de antena, etc.
	- } Dispositivos específicos: hub, modem, repetidor

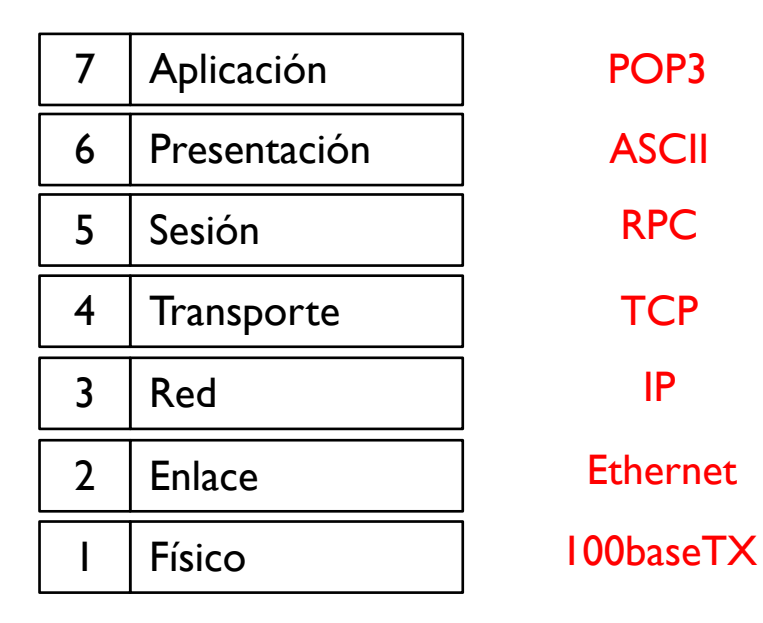

POP3 ASCII RPC **TCP** IP Ethernet

▶ Se está recibiendo un correo de un servidor usando POP3 que contiene texto en mi portátil conectado al ADSL de casa por un cable UTP a 100 Mbps

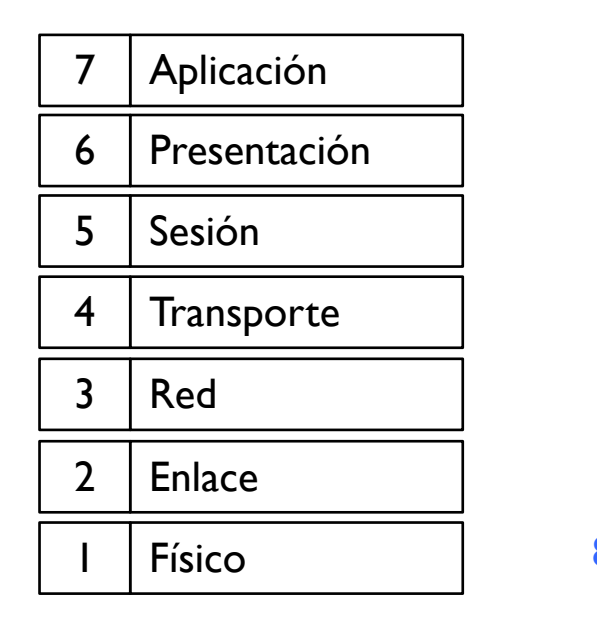

POP3 ASCII RPC **TCP** IP **WiFI** 802.11g

▶ Se está recibiendo un correo de un servidor usando POP3 que contiene texto en mi portátil conectado al ADSL de casa a través de la WiFi a 54 Mbps

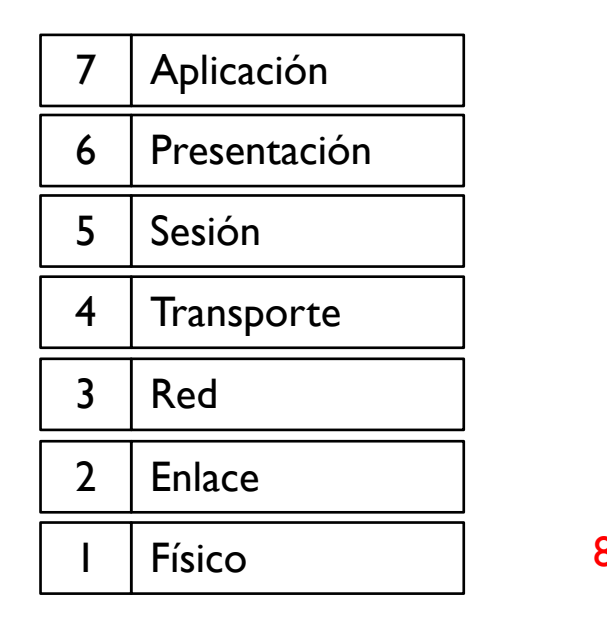

POP3 JPEG RPC **TCP** IP **WiFi** 802.11g

▶ Se está recibiendo un correo de un servidor usando POP3 que contiene una imagen JPEG en mi portátil conectado al ADSL de casa a través de la WiFi a 54 Mbps

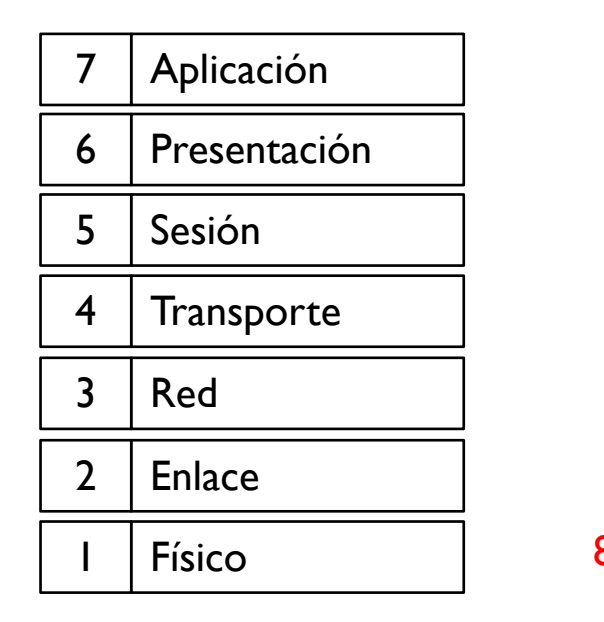

IMAP JPEG RPC **TCP** IP **WiFi** 802.11g

} Se está recibiendo un correo de un servidor usando IMAP que contiene una imagen JPEG en mi portátil conectado al ADSL de casa a través de la WiFi a 54 Mbps

# Tema 1 – Organismos de estandarización

#### ▶ IETF (Internet Engineering Task Force)

- $\frac{http://www.ietf.org}{\rightarrow}$  $\frac{http://www.ietf.org}{\rightarrow}$  $\frac{http://www.ietf.org}{\rightarrow}$  fabricantes y centros de investigación (principalmente)
- Grupos de trabajo que discuten y generan los estándares a partir del nivel 3 para arriba
- Los estándares se publican en documentos públicos llamados RFC (Request for Comment)
- } RFC 791 y RFC 793 son la base de Internet, documentos que estandarizan IP y TCP respectivamente
- } IAB (Internet Activities Board)
	- Determina las necesidades tecnicas
	- } Encarga IETF de generar un nuevo estandar y aprueba el RFC final
- } ITU (International Telecommunication Union)
	- $\rightarrow$  <http://www.itu.org>  $\rightarrow$  operadoras (principalmente)
	- Estándar de comunicación en general (telefonía incluida)
	- } Generalmente trabaja en paralelo a otros organismos y crea estándares mas prácticos para usar en las redes (suele tardar mas)

# Tema 1 – Organismos de estandarización

#### } IEEE (Institute of Electrical and Electronics Engineers)

- <http://www.ieee.org>
- Estándares de nivel 1 y 2 (LAN principalmente)
- } EIA (Electronic Industries Association)
	- <http://www.eia.org>
	- Estándares de cableado
- **ETSI (European Telecommunication Standards Institute)** 
	- } <http://www.etsi.org>
	- Un poco de todo, principalmente seguridad, software, moviles

# Tema 1 – Modelo TCP/IP

- El modelo ISO/OSI es un modelo genérico de referencia para cualquier estándar de red
- } Al principio Internet y sus protocolos TCP/IP no era la única red existente
- Pero si ha sido la ganadora y actualmente es la más usada con diferencia
- } El modelo ISO/OSI aplicado a Internet se reduce al modelo TCP/IP

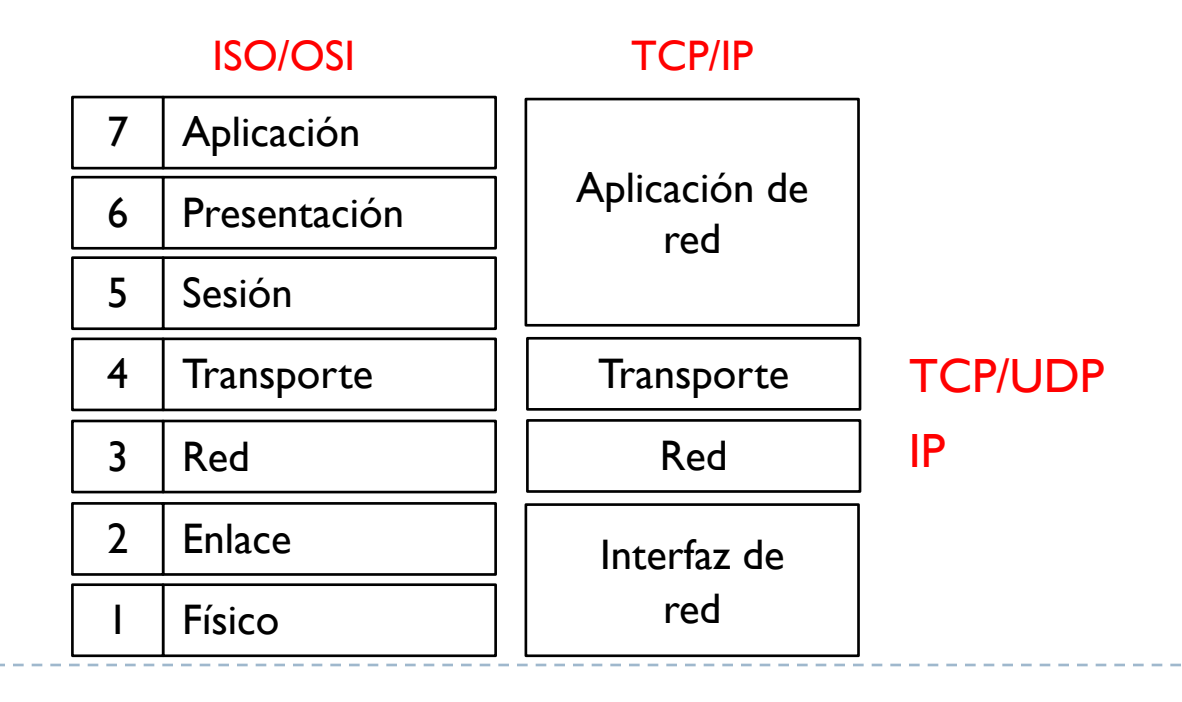

## Tema 1 – Modelo TCP/IP

La aplicación de red genera un bloque de información que hay que enviar a una aplicación destino

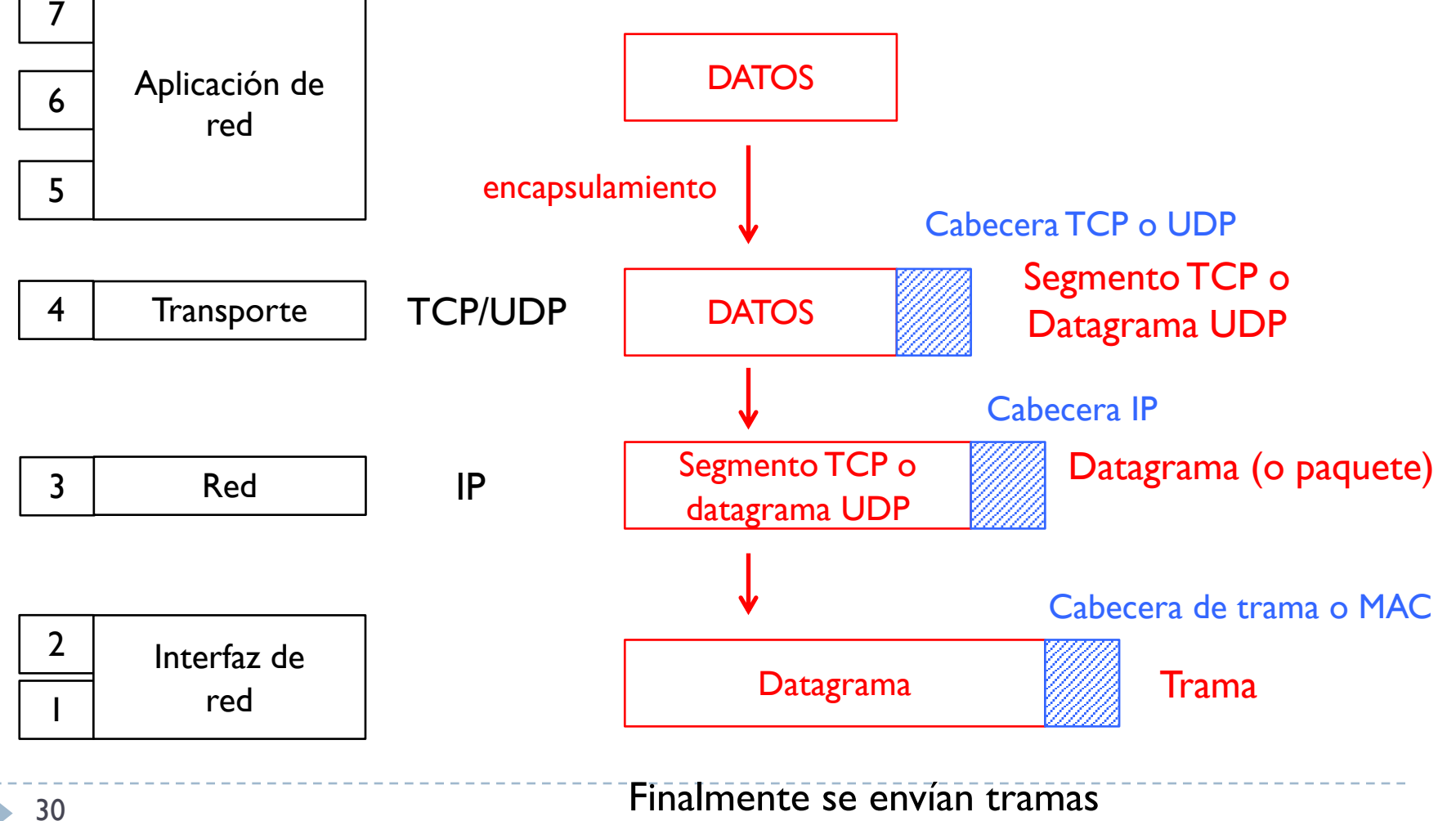

# Tema 1 – Modelo TCP/IP

#### } ¿qué información va en estas cabeceras?

} Mucha, la necesaria para cumplir con las funcionalidades propia de la capa

#### } Destacamos

- $\triangleright$  Cabecera de trama  $\rightarrow$  dirección física o MAC
	- ▶ Una dirección MAC (@MAC) origen
	- ▶ Una dirección MAC (@MAC) destino
- $\triangleright$  Cabecera IP  $\rightarrow$  dirección lógica o IP
	- ▶ Una dirección IP (@IP) origen
	- ▶ Una dirección IP (@IP) destino
- $\triangleright$  Cabecera TCP/UDP  $\rightarrow$  puertos
	- } Un puerto origen
	- } Un puerto destino

### Tema 1 – Dirección MAC

- ▶ Es un número de 48 bits (6 bytes)
- } Identifica una determinada tarjeta de red de manera
	- } en principio no hay dos tarjetas en el mundo con la misma MAC
- ▶ Es un número que pone el fabricante
- } Se representa como 6 números hexadecimales de 2 dígitos

 $09 - IA - CA - 12 - 4F - 27$ 

Número propio Número único del fabricante para cada tarjeta

- $\triangleright$  En la cabecera de trama hay 2  $@$ MAC
	- } Una identifica la tarjeta que ha creado la trama (origen)
	- } Una identifica la tarjeta que debe recibir la trama (destino)

#### Tema 1 – Dirección MAC

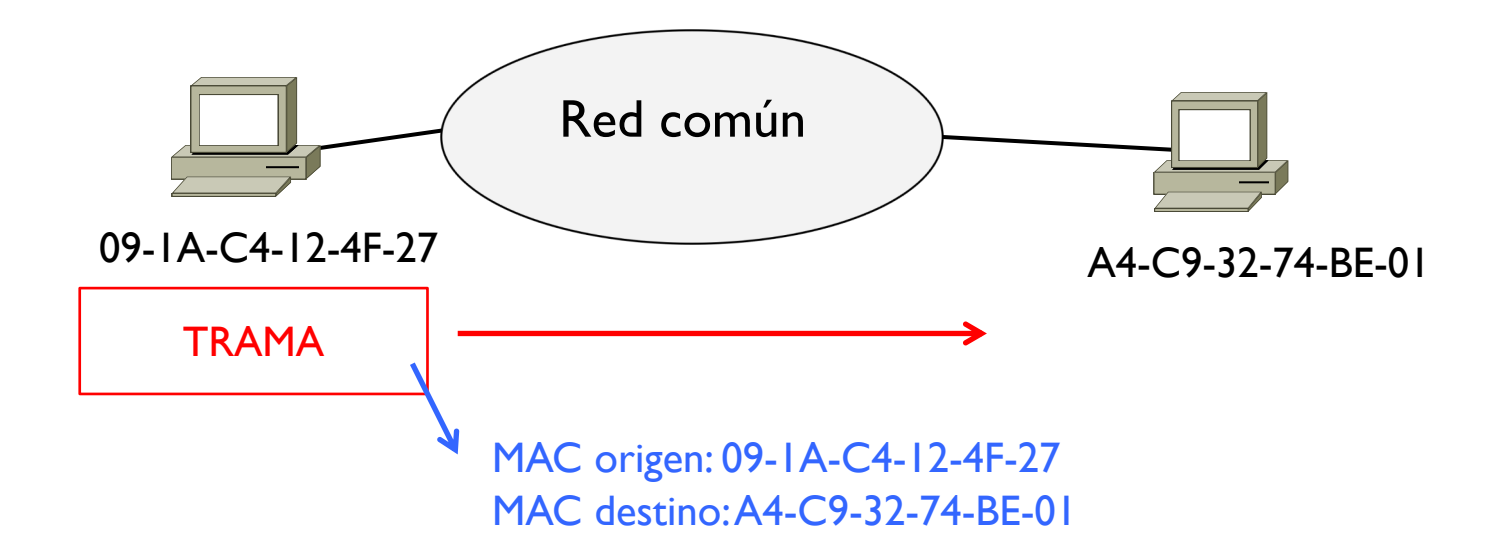

h.

### Tema 1 – Dirección IP

- ▶ Es un número de 32 bits (4 bytes)
- } Se representa como 4 números decimales de 8 bits cada uno separados por un punto

$$
147.83.104.2 \longrightarrow \begin{array}{c} 8 \text{ bits} \\ 0.255 \end{array}
$$

- ▶ Es un número que asigna el administrador de red a cada interfaz de nivel 3 conectada a una red
- } Identifica de manera única las redes, los hosts y los routers
- $\triangleright$  En la cabecera IP hay 2  $@$ IP
	- **I** Una identifica el host origen
	- } Una identifica el host destino

#### Tema 1 – Dirección IP

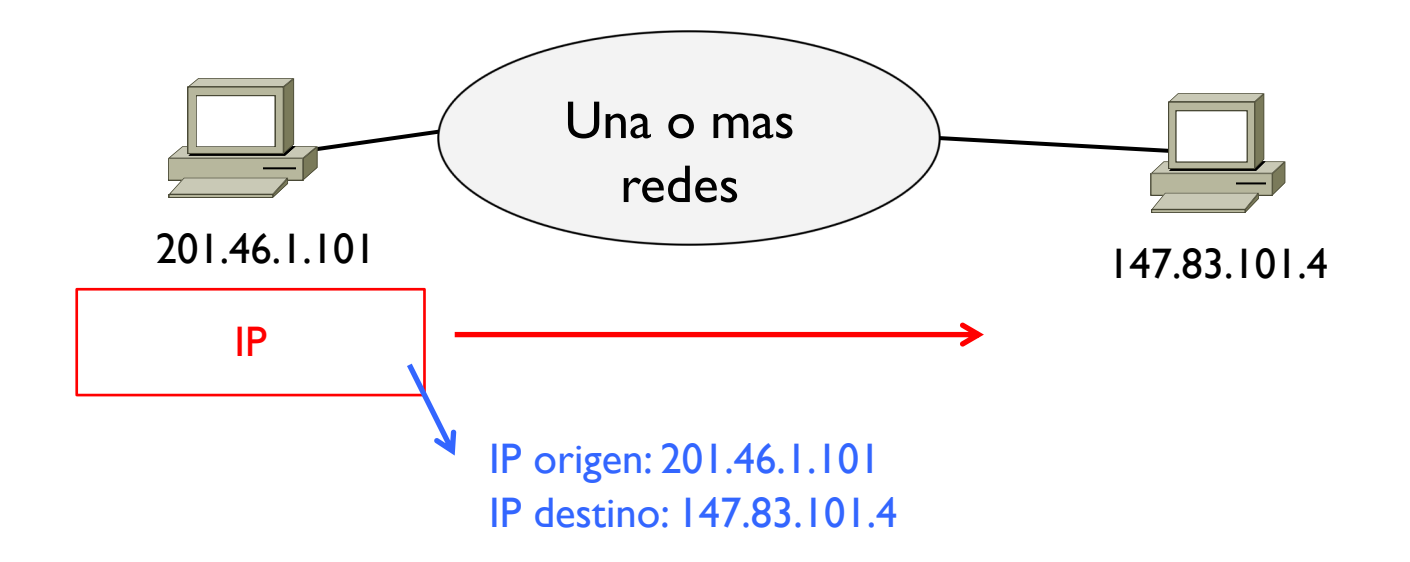

b.

### Tema 1 – Puerto

- ▶ Es un número de 16 bits
- } Se representa como un único número decimal

#### 0 - 65535

- } Identifica la aplicación de red
- ▶ Los primeros 1024 números (de 0 a 1023) están asignados a aplicaciones conocidas del TCP/IP

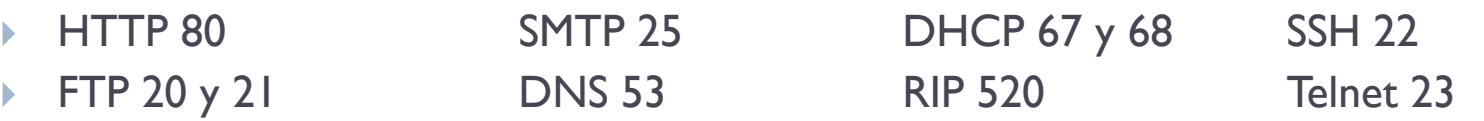

- ▶ Los otros números (de 1024 a 65535) los asigna generalmente en automático el Sistema Operativo y se conocen como números efímeros
- } En la cabecera TCP/UDP hay 2 puertos
	- Uno identifica la aplicación origen
	- } Uno identifica la aplicación destino

#### Tema 1 – Puerto

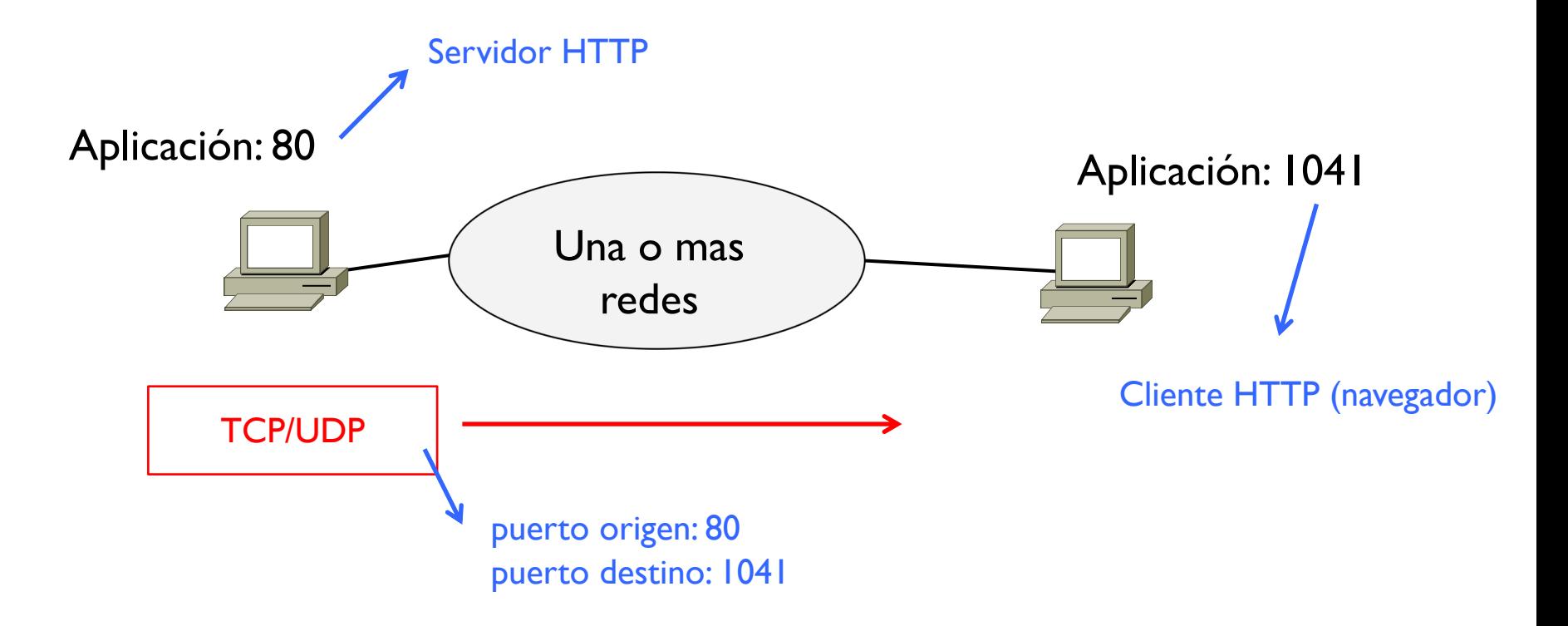

h.

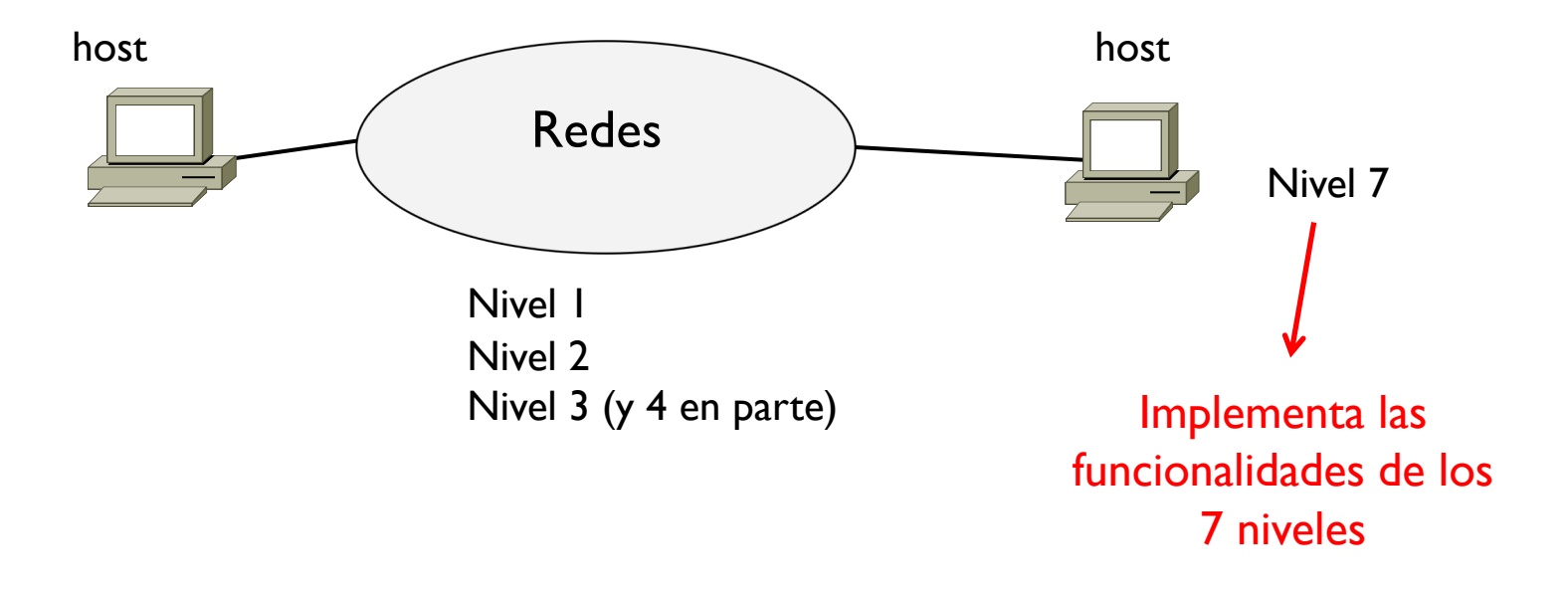

 $\blacktriangleright$ 

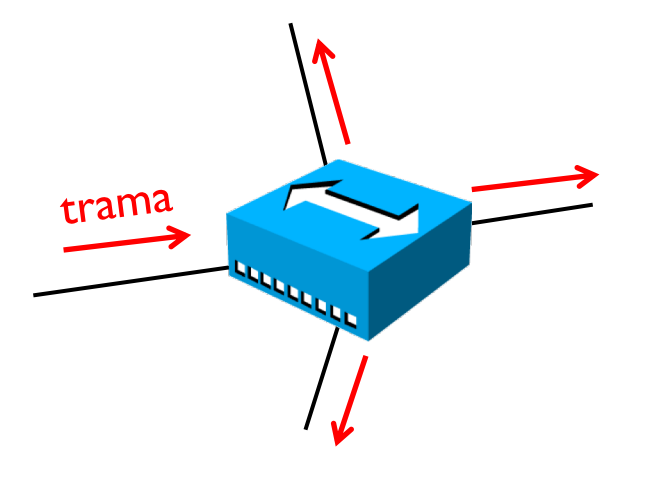

#### $\rightarrow$  Hub

- **>** Dispositivo de nivel I
- } Recibe una trama por una interfaz y la reenvía por todas las demás interfaces
- ▶ No modifica la trama
- } Repetidor multipuerto

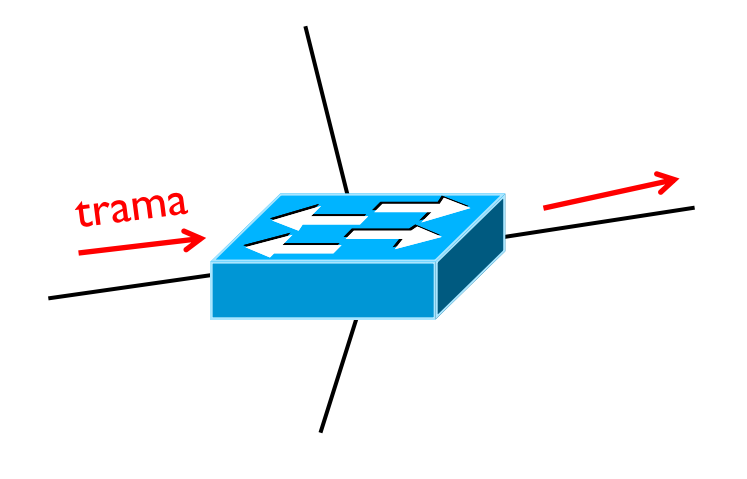

- ▶ Switch (o conmutador)
	- **>** Dispositivo de nivel 2
	- } Recibe una trama y la guarda en un buffer (store&forward)
	- **Lee la cabecera de trama y decide la interfaz de salida según la @MAC** destino
	- ▶ No usa @IP

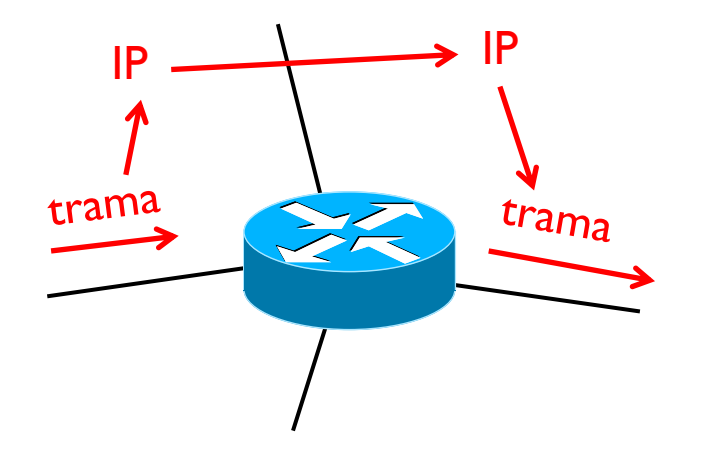

#### } Router

- Dispositivo de nivel 3
- Recibe una trama y mira si la  $@$ MAC destino coincide con el número de su tarjeta
	- ▶ Si no lo es, descarta la trama
- } Si lo es, elimina la cabecera de trama y guarda el datagrama IP que queda
- } Lee la cabecera IP y decide hacía que interfaz mover el datagrama según la @IP destino y el conocimiento que tiene del sistema
- Encapsula el datagrama en una nueva trama y envía

### Tema 1 – Paradigma cliente-servidor

- } La comunicación en Internet es principalmente entre dos extremos (o puntos)
	- $\triangleright$  Suele ser bidireccional
	- ▶ En el medio entre estos dos extremos puede haber uno o mas redes y un número cualquiera de dispositivos intermedios

#### ▶ Principio

- Un extremo I necesita un determinado servicio (el cliente) y crea y transmite una solicitud a un determinado extremo 2 (el servidor)
- } El servidor proporciona el servicio al cliente

### Tema 1 – Paradigma cliente-servidor

} Un usuario quiere ver una página web

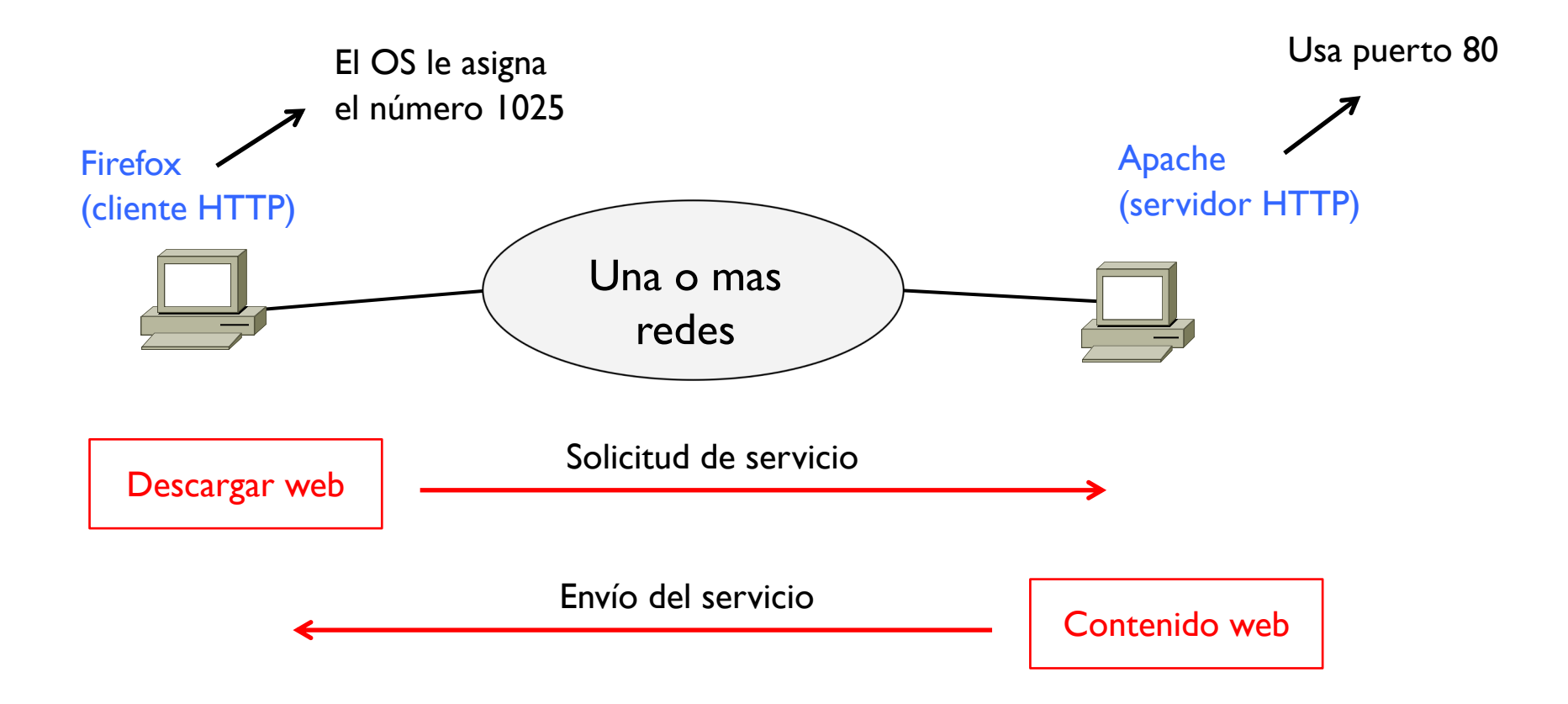

#### Tema 1 – Paradigma peer-to-peer

- } Los hosts son clientes y servidores a la vez
- ▶ Principio
	- } Un host 1 (un peer) necesita un determinado servicio y crea y transmite una solicitud a un determinado grupo de otros hosts (otros peers)
	- } Los otros peers proporcionan conjuntamente este servicio a este peer (cada uno suele proporcionar solo una parte del servicio entero)
	- } Al mismo tiempo, este host 1 entre a hacer parte de este grupo de hosts que puede proporcionar este servicio o parte de el a otros hosts

### Tema 1 – P2p vs. Cliente-servidor

#### ▶ Escala mejor p2p

- } es decir, un mismo servicio puede ser distribuido a más hosts al mismo tiempo
- ▶ Suele ser más rápido p2p
	- } ya que se pueden recibir datos de múltiples hosts a la vez
- } Gestión bastante más compleja para p2p
	- } Hay que mantener una tabla con la información de que peers tienen un determinado servicio y que parte de este servicio tiene cada peer
	- **Los peers se conectan, se mueven o se desconectan constantemente y** hay que actualizar esta información continuamente

#### Temario

#### } 1) Introducción

- } 2) El medio físico
- ▶ 3) Redes de área local (LAN)
- ▶ 4) Redes IP
- ▶ 5) Protocolos UDP y TCP
- ▶ 6) Aplicaciones y seguridad

#### Arquitectura i Seguretat en Xarxes Informàtiques

Tema 1. Introducción

Davide Careglio